20

Ниже на пяти языках программирования записан алгоритм. Получив на вход число *х*, этот алгоритм печатает число *М.* Известно, что  $x > 100$ . Укажите наименьшее такое (т.е. большее 100) число х, при вводе которого алгоритм печатает 26.

Демонстрационный вариант ЕГЭ 2016 г. ИНФОРМАТИКА и ИКТ, 11 класс.

 $(2016 - 19/54)$ 

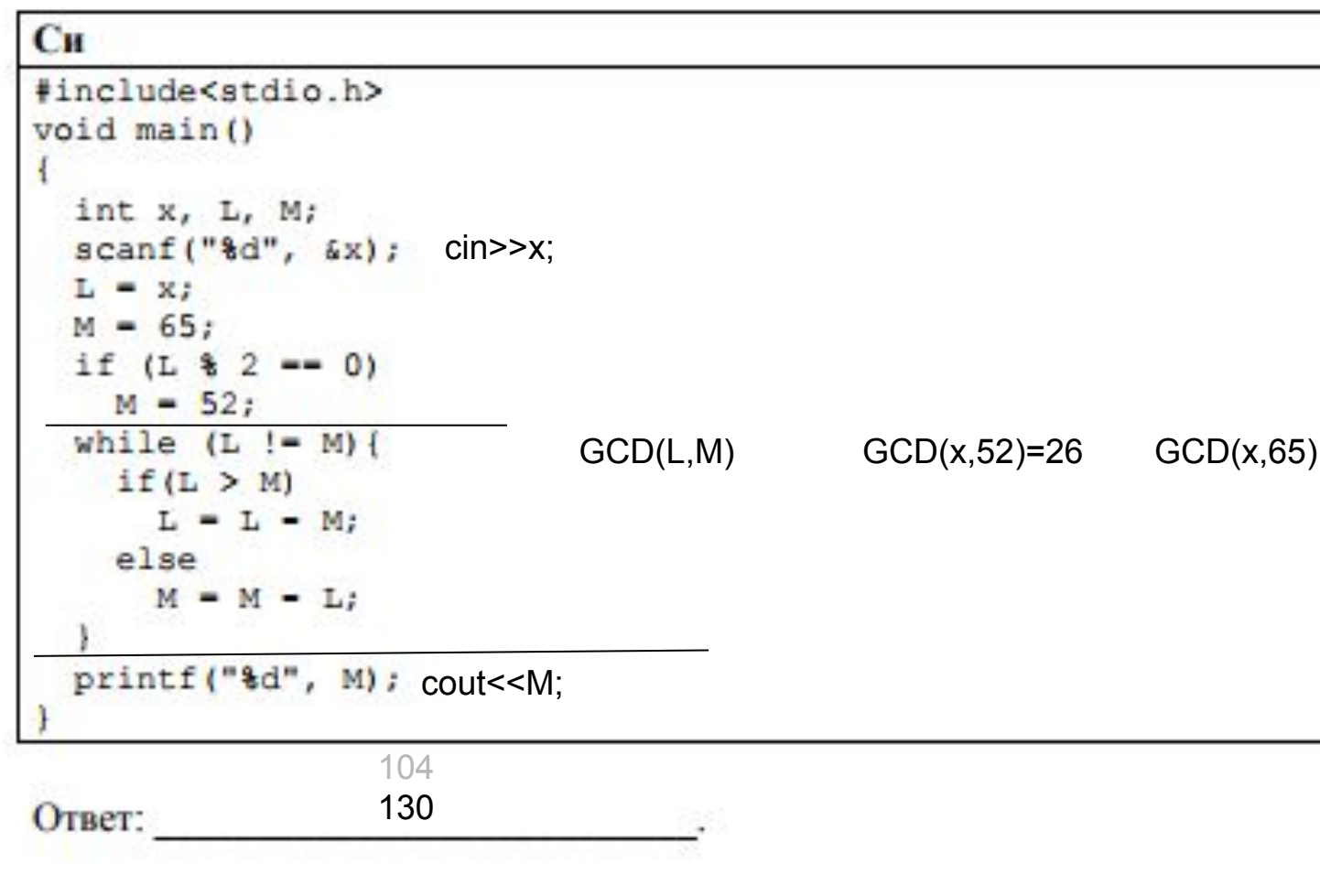

 $x > 100$ find min  $x \rightarrow$  cout << 26

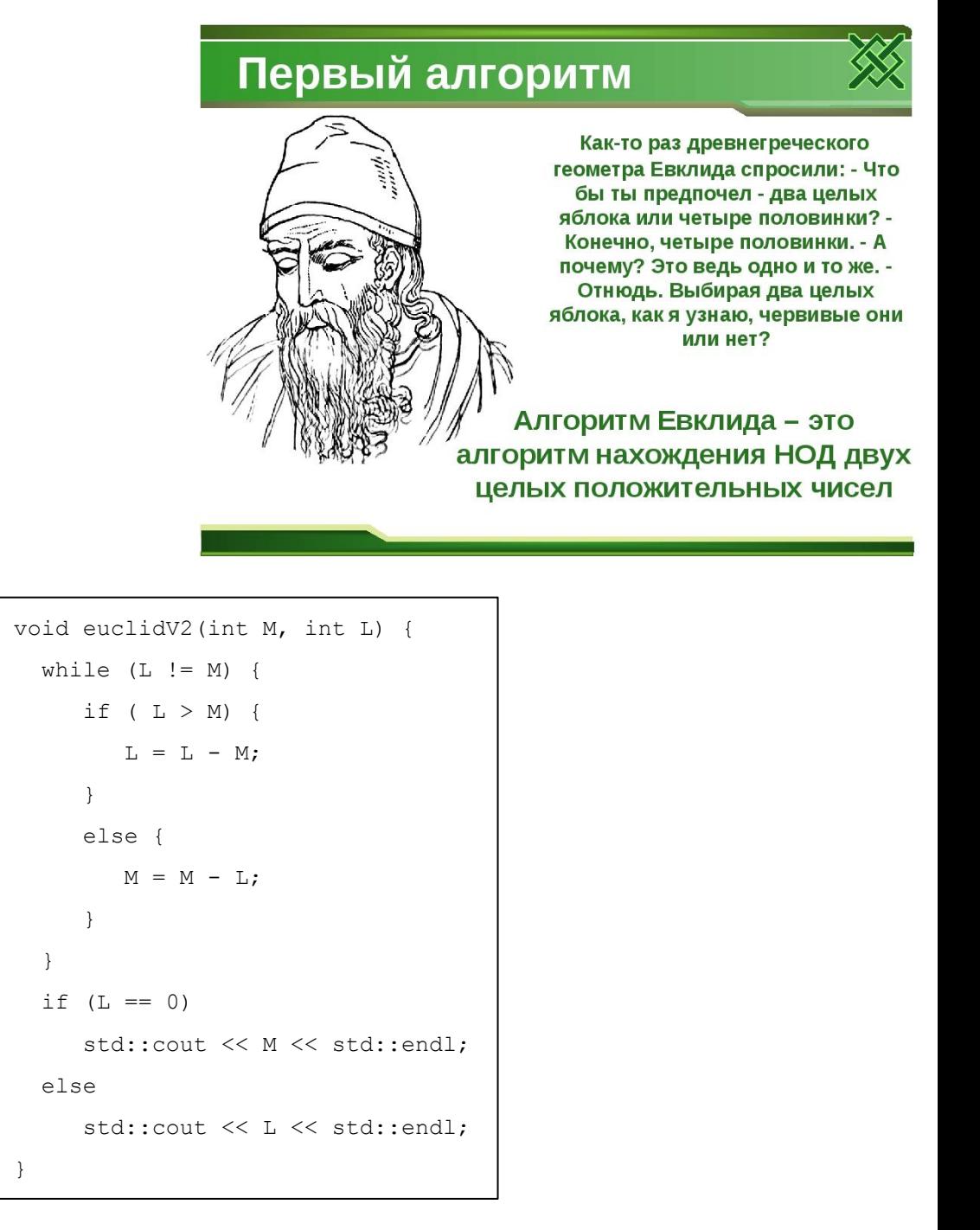